# **GetTableHandle**

# Description

Returns a file handle to the table name passed in.

## **Syntax**

rv = Database\_Services("GetTableHandle", TableName)

### **Parameters**

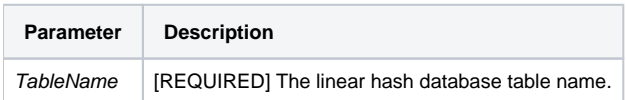

### Version

16.0.18